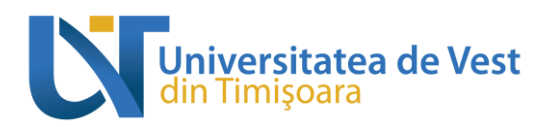

# **COURSE OUTLINE**

### **1. Study programme information**

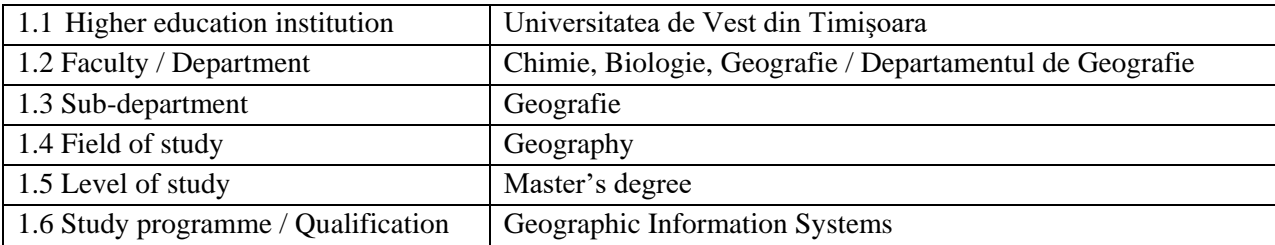

### **2. Course information**

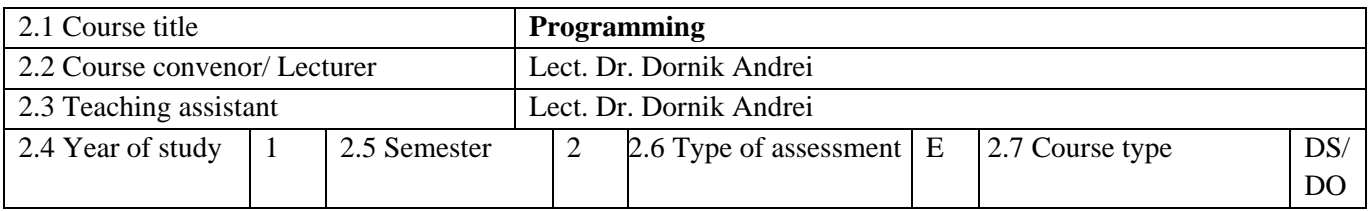

#### **3. Total estimated time (hours of didactic activities per semester)**

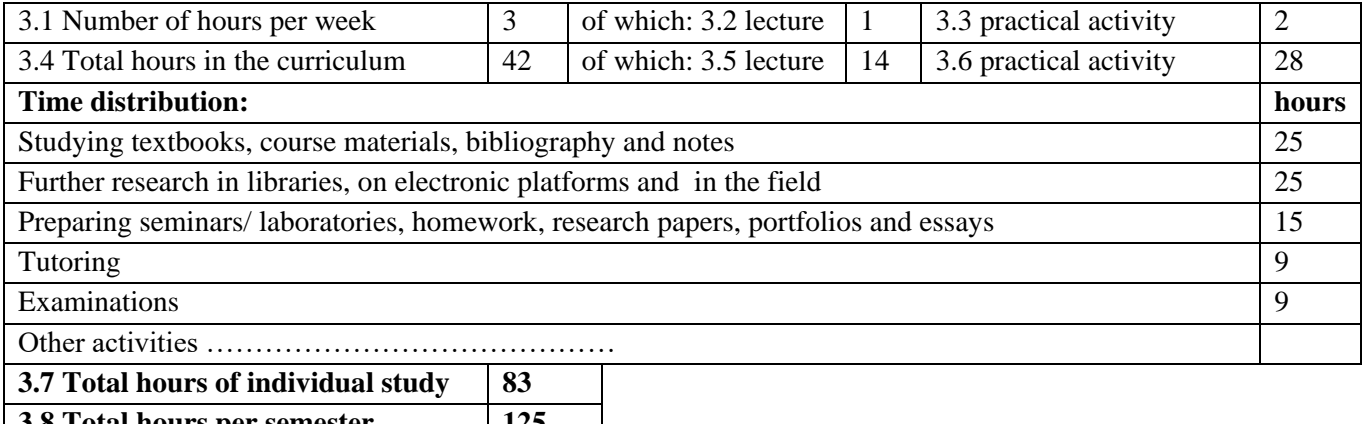

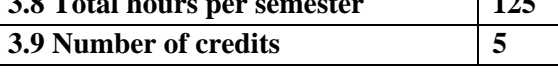

# **4. Prerequisites (if applicable)**

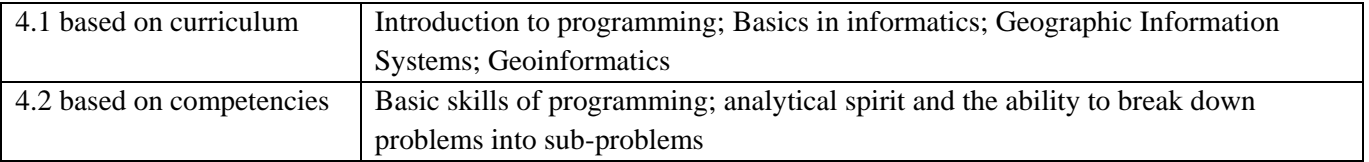

# **5. Conditions (if applicable)**

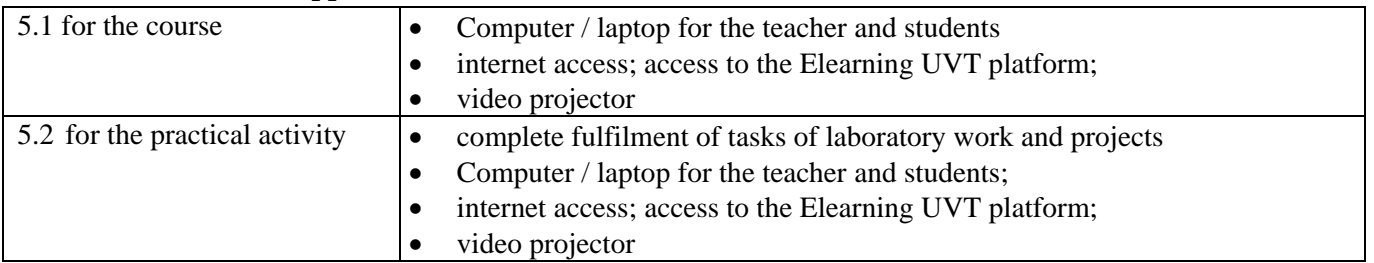

Adresă poștală: Bd. Vasile Pârvan nr. 4, cod poștal 300223, Timișoara, jud. Timiș, România Număr de telefon: +40-(0)256-592.300 (310) Adresă de e-mail: **secretariat@e-uvt.ro** 

Website: **www.uvt.ro** 

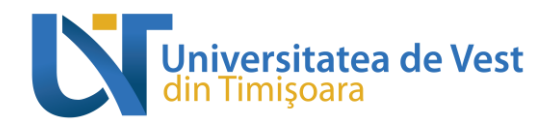

#### **6. Objectives of the discipline - expected learning outcomes to the formation of which contribute to the completion and promotion of the discipline**

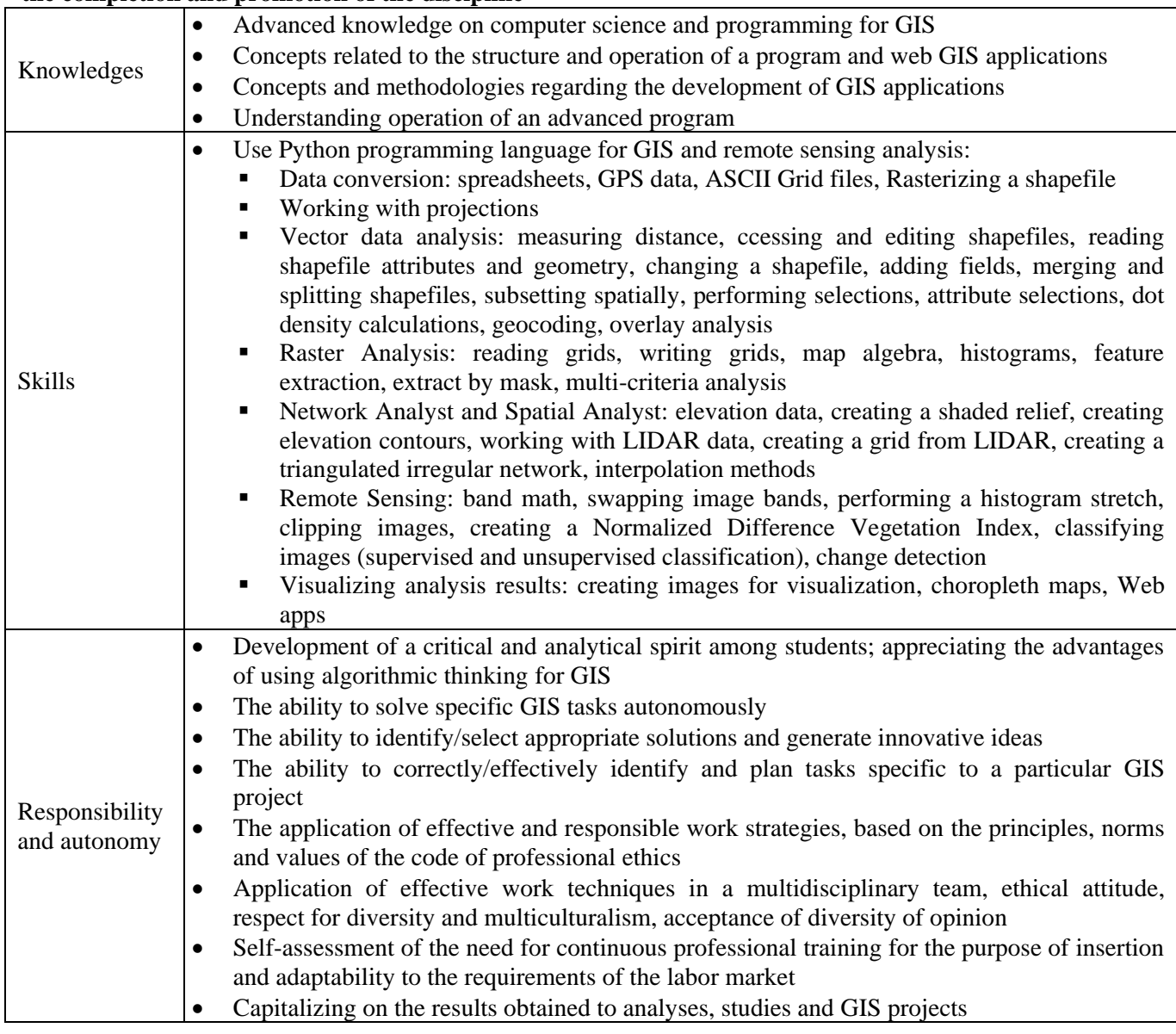

#### **7. Content**

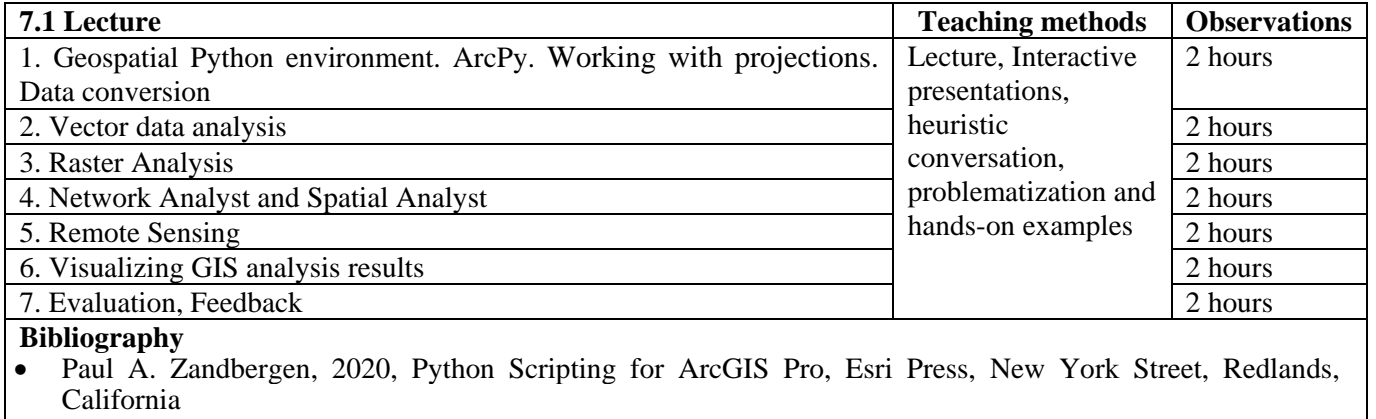

Paul A. Zandbergen, 2020, Advanced Python Scripting for ArcGIS Pro, Esri Press, New York Street,

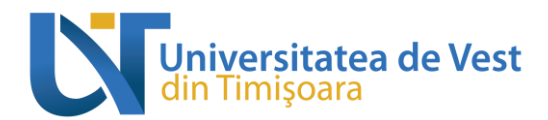

Redlands, California

- Joel Lawhead, 2015, Learning Geospatial Analysis with Python. An effective guide to geographic information system and remote sensing analysis using Python. Second Edition. Packt publishing, Birmingham
- Michael Diener, 2015, Python Geospatial Analysis Cookbook. 60 recipes to work with topology, overlays, indoor routing, and web application analysis with Python, Packt publishing, Birmingham
- Silas Toms, 2015, ArcPy and ArcGIS Geospatial Analysis with Python, Packt publishing, Birmingham
- Erik Westra, 2013, Python Geospatial Development Second Edition. Learn to build sophisticated mapping applications from scratch using Python tools for geospatial development, Packt publishing, Birmingham
- Course and practical activity materials, presentations and references posted on Elearning UVT Platform [\(https://elearning.e-uvt.ro/\)](https://elearning.e-uvt.ro/)

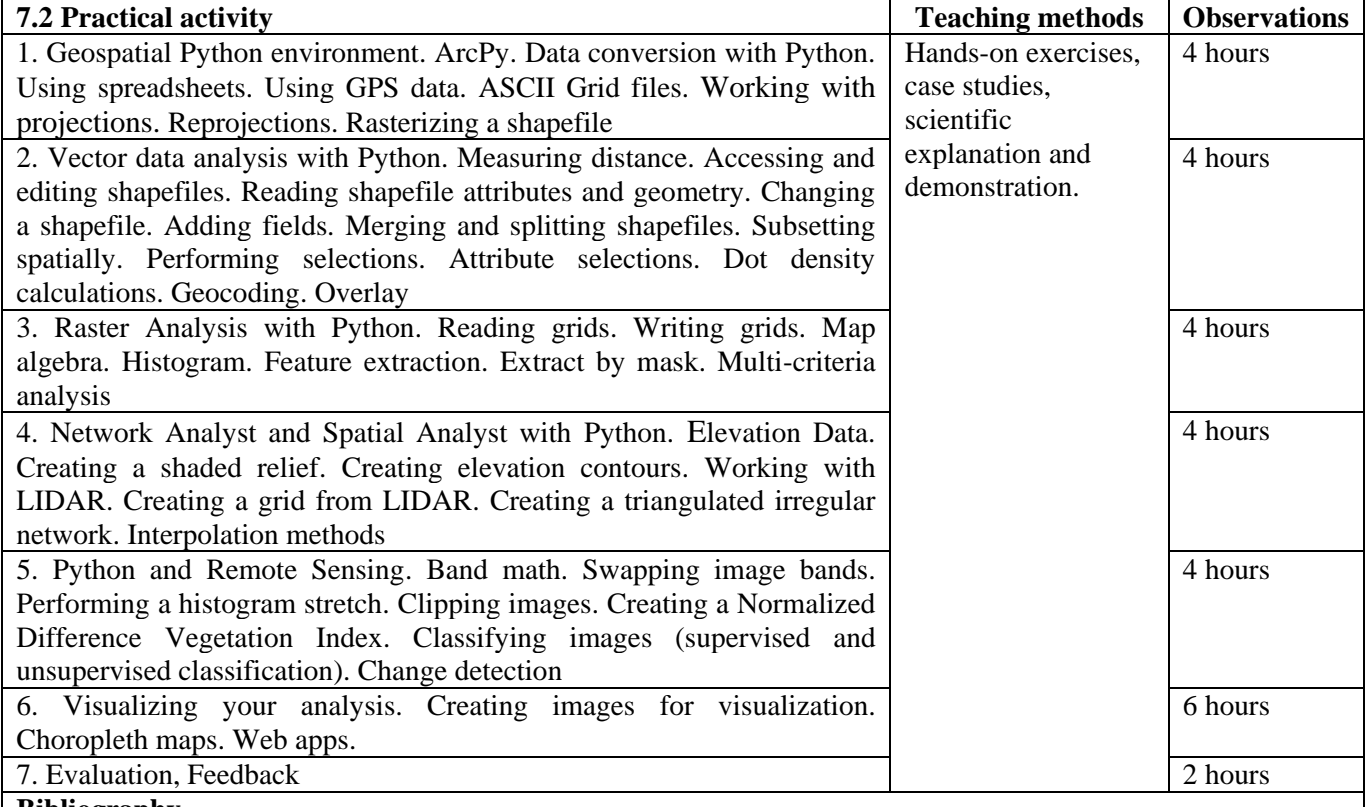

#### **Bibliography**

- Paul A. Zandbergen, 2020, Python Scripting for ArcGIS Pro, Esri Press, New York Street, Redlands, California
- Paul A. Zandbergen, 2020, Advanced Python Scripting for ArcGIS Pro, Esri Press, New York Street, Redlands, California
- Joel Lawhead, 2015, Learning Geospatial Analysis with Python. An effective guide to geographic information system and remote sensing analysis using Python. Second Edition. Packt publishing, Birmingham
- Michael Diener, 2015, Python Geospatial Analysis Cookbook. 60 recipes to work with topology, overlays, indoor routing, and web application analysis with Python, Packt publishing, Birmingham
- Silas Toms, 2015, ArcPy and ArcGIS Geospatial Analysis with Python, Packt publishing, Birmingham
- Erik Westra, 2013, Python Geospatial Development Second Edition. Learn to build sophisticated mapping applications from scratch using Python tools for geospatial development, Packt publishing, Birmingham
- Course and practical activity materials, presentations and references posted on Elearning UVT Platform [\(https://elearning.e-uvt.ro/\)](https://elearning.e-uvt.ro/)

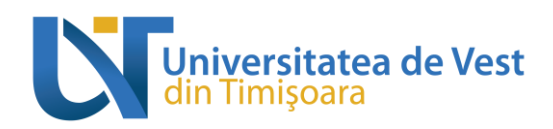

# **8. Corroborating course content with the expectations held by the representatives of the epistemic community, professional associations and typical employers in the field of the study programme**

The content of the discipline was developed in accordance with the curriculum and meets the didactic and scientific requirements corresponding to similar specializations in other university centers. Programming facilitates the acquisition of knowledge in carrying out a research project, both from a theoretical point of view and from the point of view of working methods in the field, developing students' analytical thinking, the ability to problematize, to manage a scientific approach, of a database and its operation. The software used in the practical applications are among the most modern and frequently used in specialized institutions. Such applied training makes students compatible with the job market in the field of geographic information systems, or research activity.

### **9. Assessment**

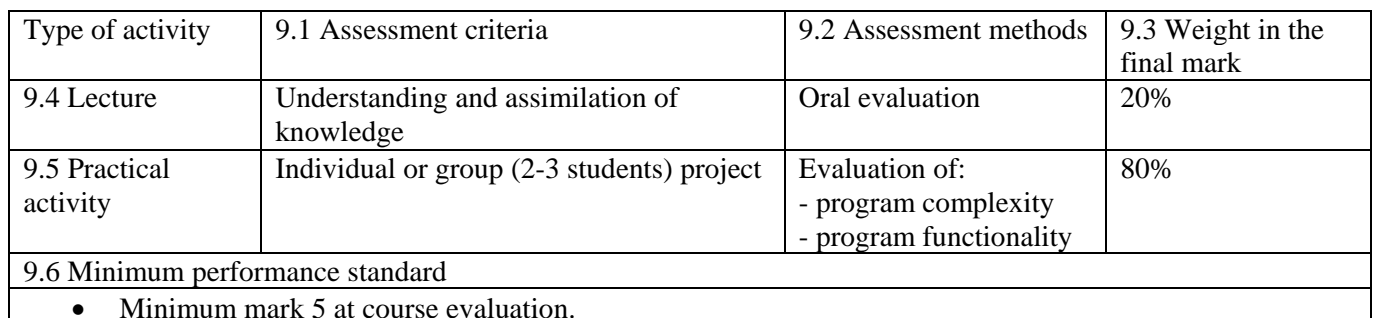

• Minimum mark 5 at practical activities.

Date

09.02.2023

Date of approval in the department Head of department's signature

Course convenor's signature

Lect. Dr. Andrei Dornik